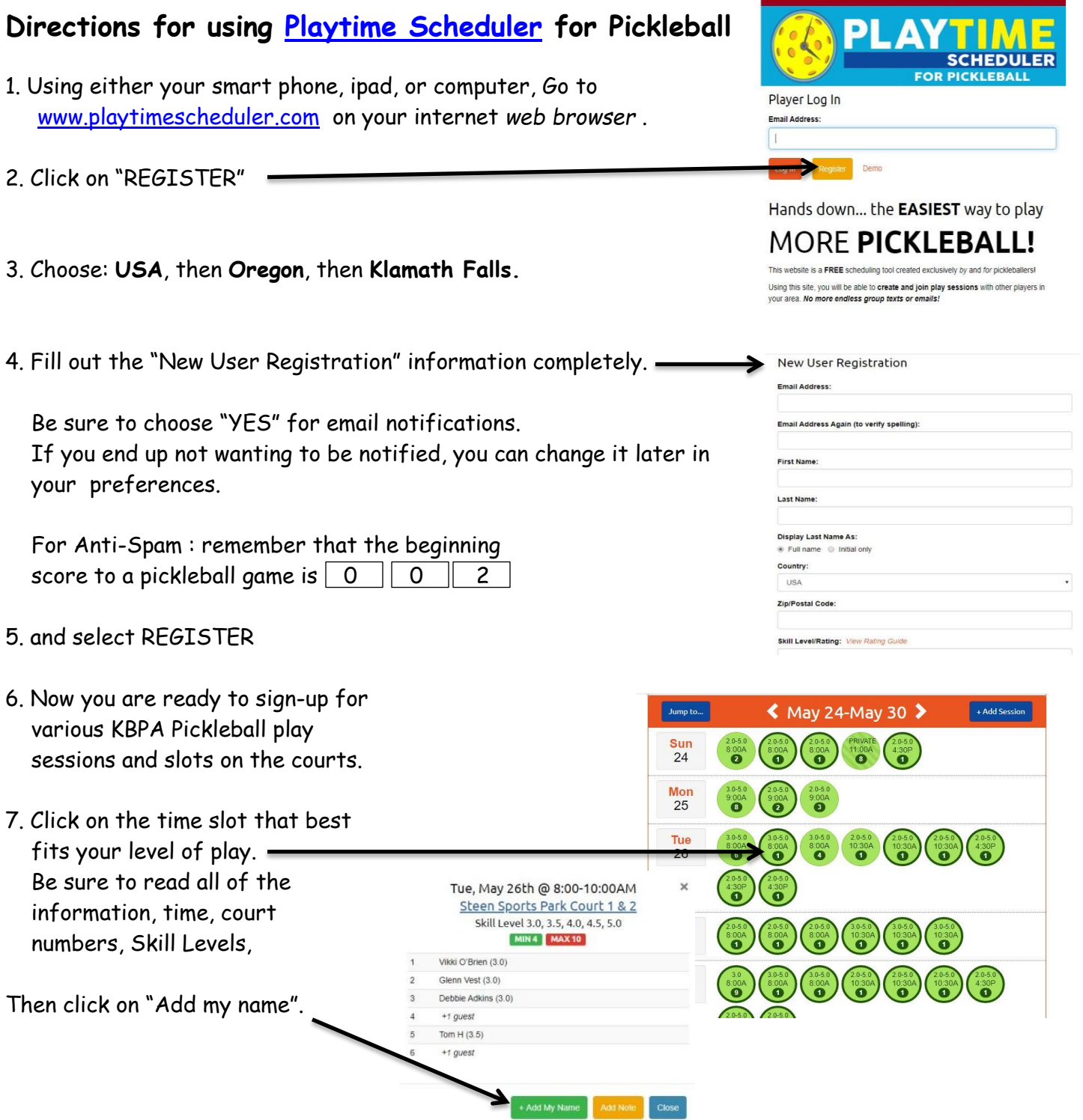

Refer to our website for schedules and other resources: [www.kbpickleball.com](http://www.kbpickleball.com/) Follow us on Facebook: [www.facebook.com/KlamathPickleball](http://www.facebook.com/KlamathPickleball)

KBPA yearly dues (\$35). Dues are renewed every April before May  $1^{st}$ . Mail check to: KBPA P.O. Box 6 Klamath Falls, OR 97601